# **9 класс Вариант 1**

### **Задача 1**

Для совершения обгона требуется, чтобы видимость дороги была не менее 250 метров. Водитель маршрутки Ахмет хочет обогнать рейсовый автобус, который, по его мнению, движется слишком медленно. До ближайшего столба впереди по движению осталось *y* метров. Сколько столбов освещения должен видеть Ахмет, чтобы видимости дороги для обгона было гарантировано достаточно? Расстояние между столбами освещения составляет *z* метров.

На вход программы в одной строке через пробел подаются 2 целых числа: неотрицательное число *y* и натуральное число *z* (*z* > *y*), каждое из которых не превышает 10<sup>9</sup> .

В результате работы программа должна вывести одно целое число – минимальное количество столбов, гарантирующих видимость 250 метров дороги.

Пример

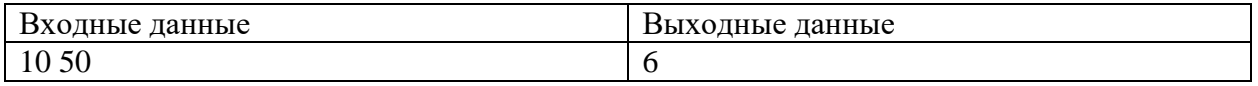

Комментарий к примеру

Первый столб освещения находится на расстоянии 10 метров от маршрутки, 5-ый – 210 метров, 6-ой – 260 метров. Только 6-ой столб даёт гарантию видимости 250 метров дороги.

Тесты

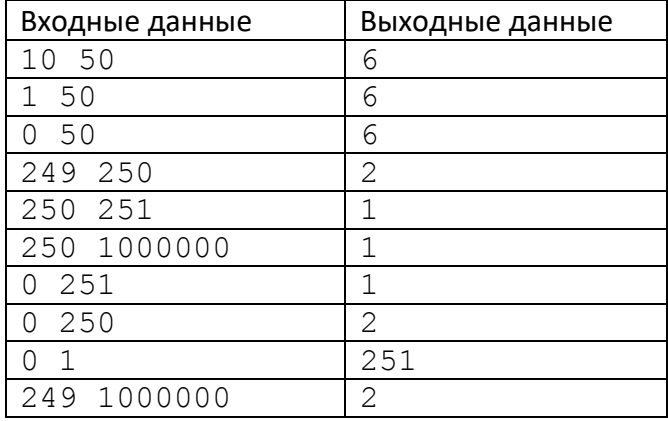

## Решение

```
x = 250y, z = \text{map}(int, input() .split())d, n = y, 1
while d \leq x:
    d \neq z n += 1
print(n)
```
#### Задача 2

На вход программе подаются натуральные числа. Точное количество чисел неизвестно, но может быть очень велико. Требуется найти среди введенных данных наибольшее число, двоичная запись которого оканчивается двумя нулями. Гарантируется, что хотя бы одно такое число в последовательности есть.

Формат ввода

В строке вводится сначала целое число  $n$  – количество чисел в цепочке ( $n \le 1000$ ), затем *п* натуральных чисел (каждое число  $\leq 10^6$ ), все числа отделены друг от друга одним или несколькими пробелами

Формат вывода

Вывести одно целое число - наибольшее число, двоичная запись которого оканчивается двумя нулями.

#### Пример

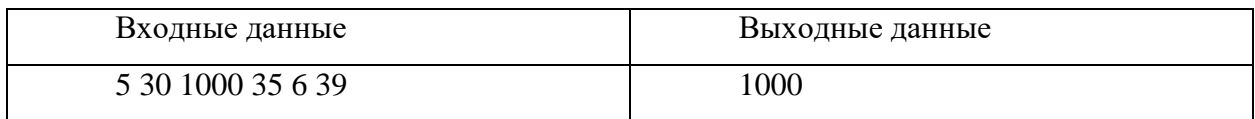

Тесты

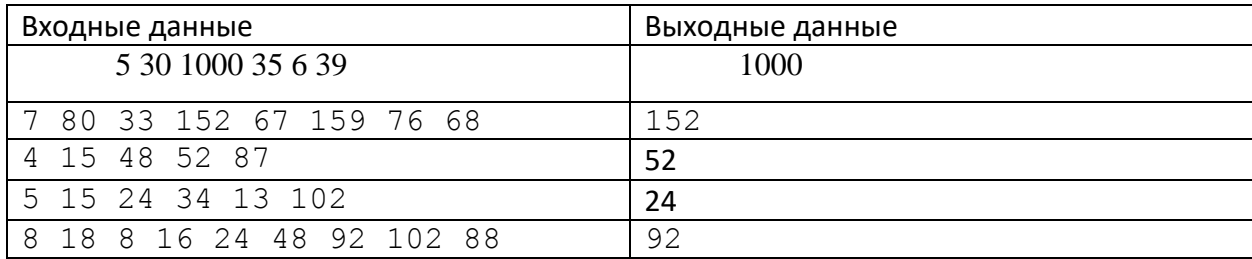

Решение

program  $z83z92v1$ ;

function good (num: integer) : boolean; begin  $qood:=num \mod 4 = 0;$  $end;$ var x, m, n, i, max: integer; begin  $read(n)$ ;  $max := 0$ : for  $i := 1$  to n do begin  $read(x);$ if  $qood(x)$  and  $(x>max)$  then  $max:=x;$ 

```
end;writeln(max);end.
```
### Задача 3

Назовем цифровым корнем натурального числа Х по основанию 5 цифру, полученную в результате работы следующего алгоритма:

складываем все цифры пятеричного представления числа Х в системе счисления р = 5, у полученной суммы вновь складываем цифры таким же образом и так далее до тех пор, пока не останется одна цифра. Это и есть цифровой корень.

Например,  $X = 2977_{10} = 43402_5$ . Сумма цифр числа X есть 235. Складываем еще раз 105. Еще одна итерация и мы знаем цифровой корень числа - это 1.

Задается интервал [а, b]. Надо определить, какая цифра является цифровым корнем по основанию 5 для большего количества чисел на этом отрезке. Если таких цифр несколько, то выведите наименьшую.

На ввод подаются два десятичных натуральных числа а и b. Оба числа не превосходят 10<sup>6</sup>.

На выходе одно число - цифра - решение задачи.

#### Пример

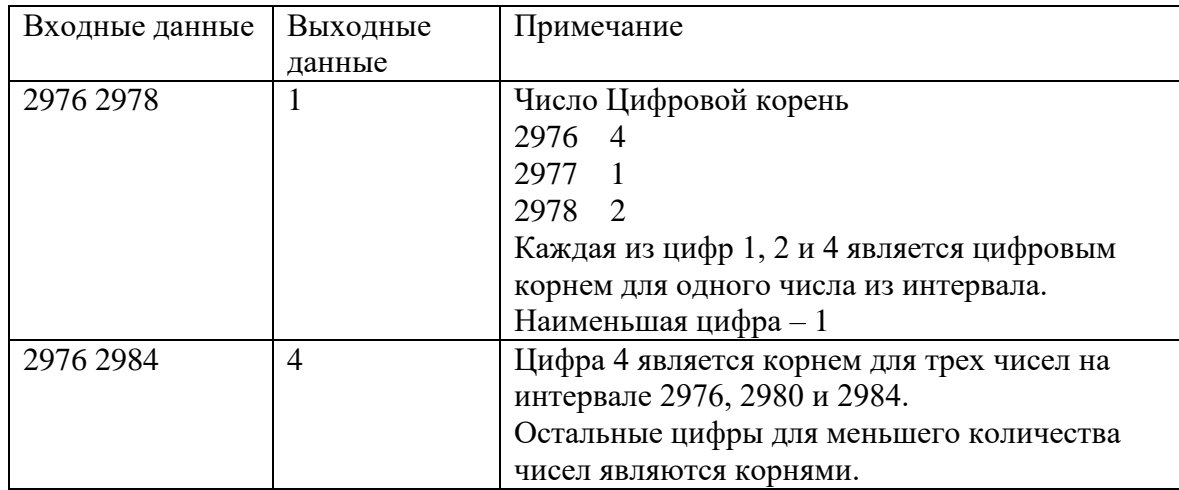

Тесты

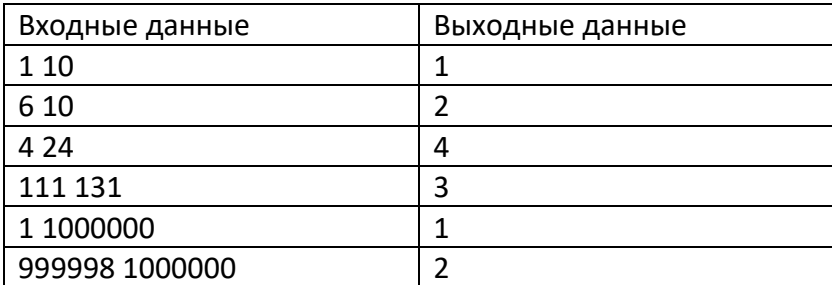

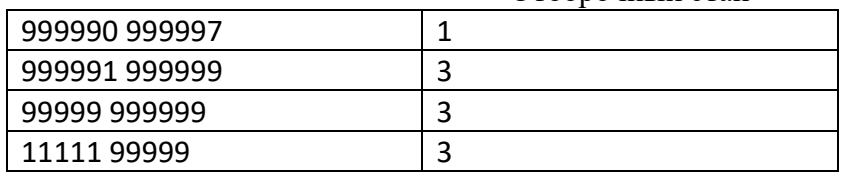

Решение

```
p = 5def f(n):while n \ge p:
    s = \thetawhile n > 0:
      s + = n % pn = n // pn = sreturn n
digit = [0]*5
a, b = map(int, input().split())for x in range(a, b + 1):
  digit[f(x)] += 1
mx = max(digit)print(digit.index(mx))
```
# Залача 4

Определите абсолютную погрешность измерения физической величины по методу Корнфельда: половина разности между максимальным и минимальным измерением.

Формат ввода

В первой строке программы вводится натуральное число  $N$  – количество измерений.  $2 \le N \le 300$ . Далее в N строчках вводится по одному целому числу xi (-1000 ≤ xi ≤ 1000) – результат измерения под номером *i*.

# Формат вывода

Вывести через пробел одно целое число - целую часть абсолютной погрешности, определенной по методу Корнфельда.

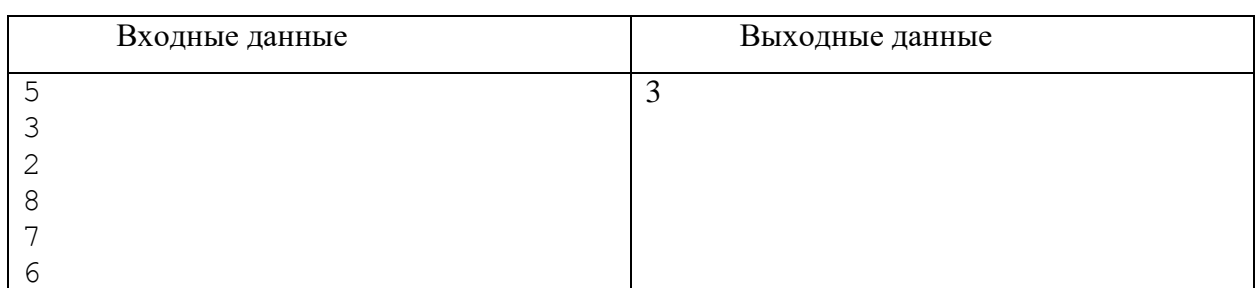

# Пример

## Тесты

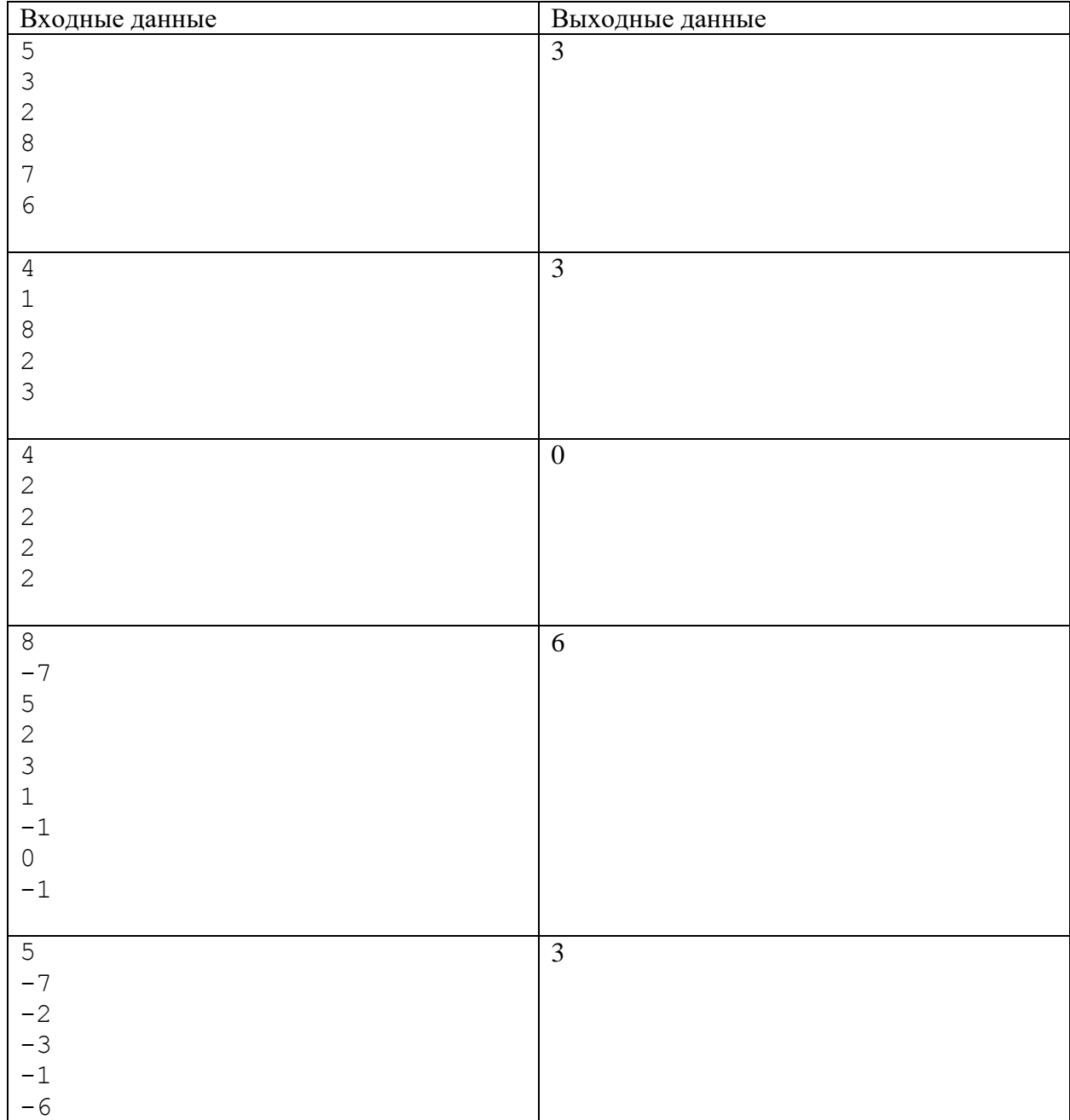

## **Решение**

```
program pzv1;
var
 i,x,n,min,max:integer;
begin
 readln(n);
 min:=1001;
 max:=-1001;for i:=1 to n do
 begin
    readln(x);
```

```
if x>max then
  begin
   max:=x;end;if x<min then
  begin
   min:=x;end:end;writeln (trunc ((max-min) / 2));
end.
```
# Залача 5

Несколько датчиков сообщают о поведении смеси внутри лабораторного реактора, передавая кодовые сообщения, состоящие из букв и цифр. Из-за физико-химических свойств смеси некоторые датчики могут передавать данные с ошибками. Если сообщение не содержит ошибок, то восьмеричная запись суммы цифр в этом сообщении заканчивается на 6. Найдите количество сообщений, не содержащих ошибок.

## Формат ввода

В первой строке вводится сначала натуральное число  $n (n \leq 1000)$  – количество датчиков, затем в *п* следующих строках записано по одному сообщению. Сообщение состоит из строчных латинских букв и цифр, его длина не превышает 30 символов.

# Формат вывода

Вывести одно целое число - количество сообщений, не содержащих ошибок.

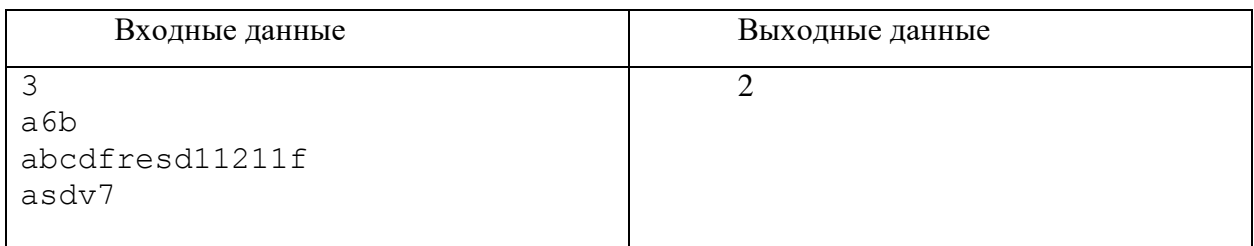

## Примеры

### Тесты

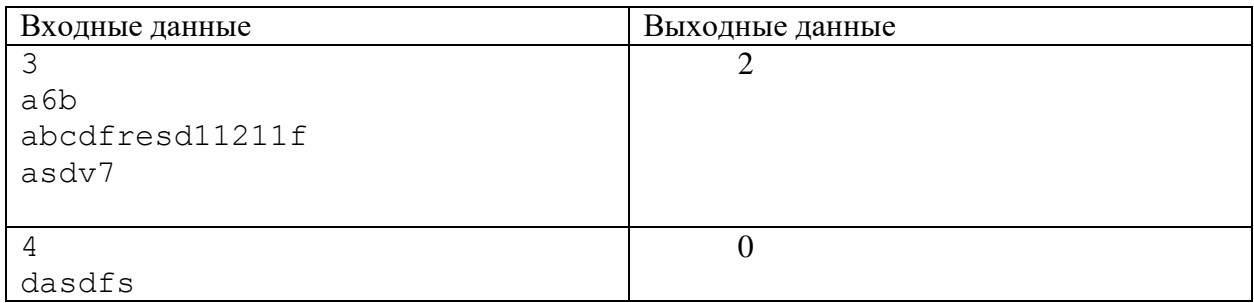

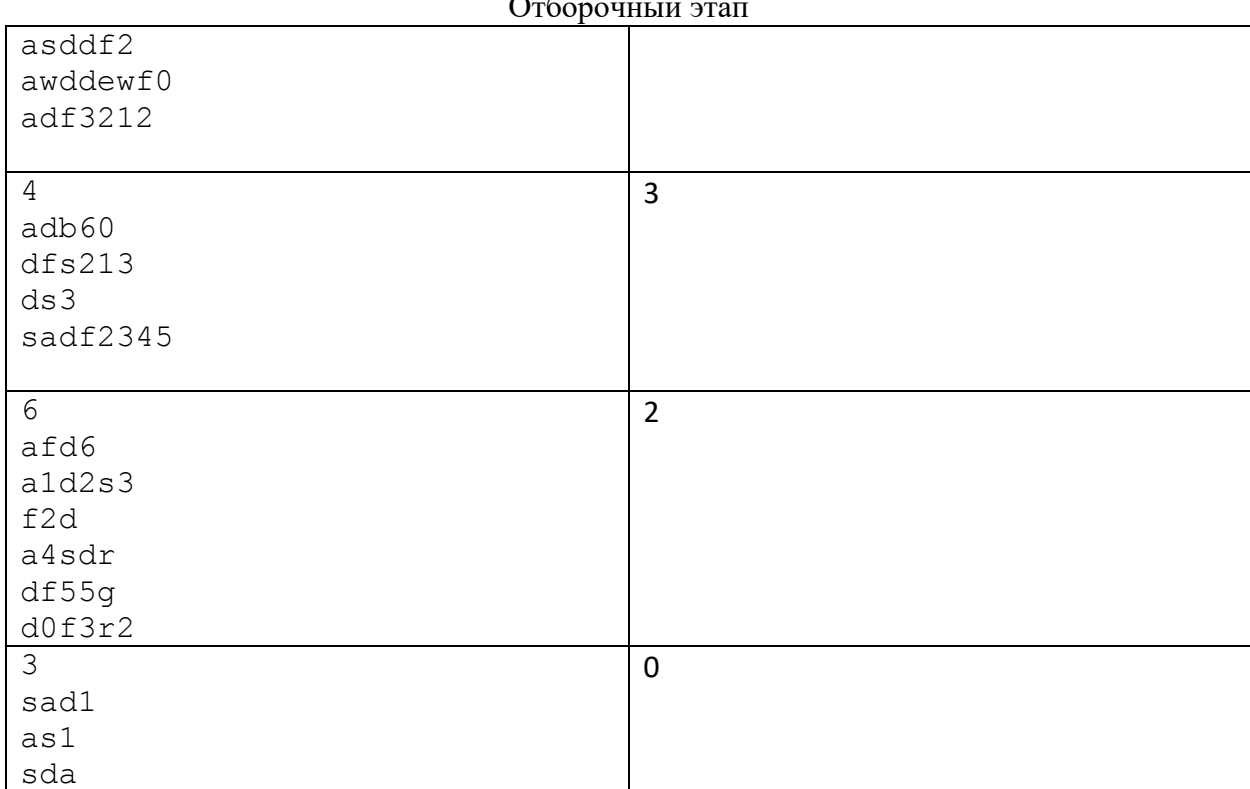

# **Решение**

```
program szv1;
const
 digits = '1234567890';
```

```
function count(s:string):integer;
var
 i,k:integer;
begin
  k := 0; for i:=1 to length(s) do
   begin
   k:=k+(pos(copy(s,i,1),digits) mod 10);
   end;
   count:=k;
end;
```
# **var**

```
n,i,c:integer; 
 s:string;
begin
 readln(n);
 c:=0;for i:=1 to n do
    begin
      readln(s);
     if (\text{count}(s) \mod 8) = 6 then
        c:=c+1;
```

```
 end;
    writeln(c);
end.
```
## **Задача 6 - Ситуационная задача**

Школьники собирают электрическую цепь для робота. Цепь состоит из нескольких блоков, в каждом из которых параллельно соединены два резистора. Найдите блок с наибольшим общим сопротивлением. Известно, что все блоки отличаются общим сопротивлением.

*Формат ввода*

В первой строке вводится натуральное число **N** – количество школьников. 1 ≤ **N** ≤ 15. Далее в **N** строчках вводится по два вещественных числа **r1<sup>i</sup>** и **r2<sup>i</sup>** – сопротивление пары резисторов под номером **i**. Все величины указываются в системе СИ, не превосходят 10000 и имеют физический смысл.

*Формат вывода*

Вывести одно целое число – номер блока, в котором будет наибольшее сопротивление.

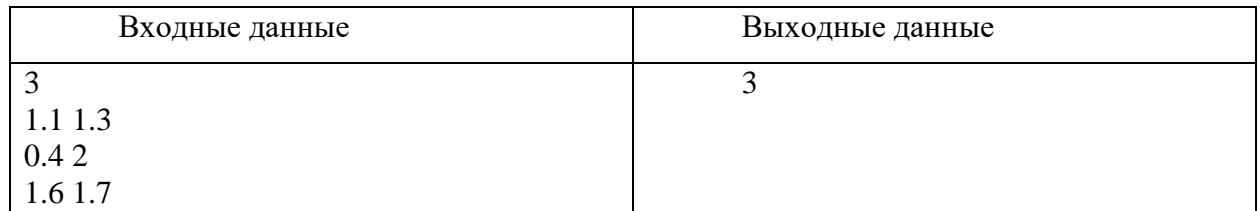

#### **Пример**

Тесты

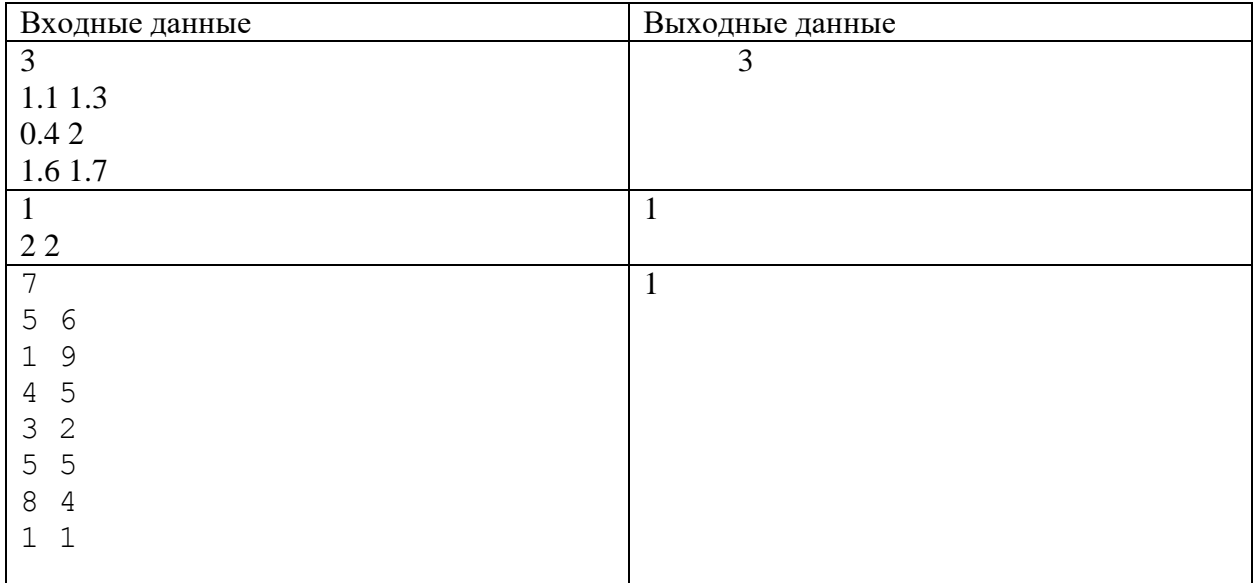

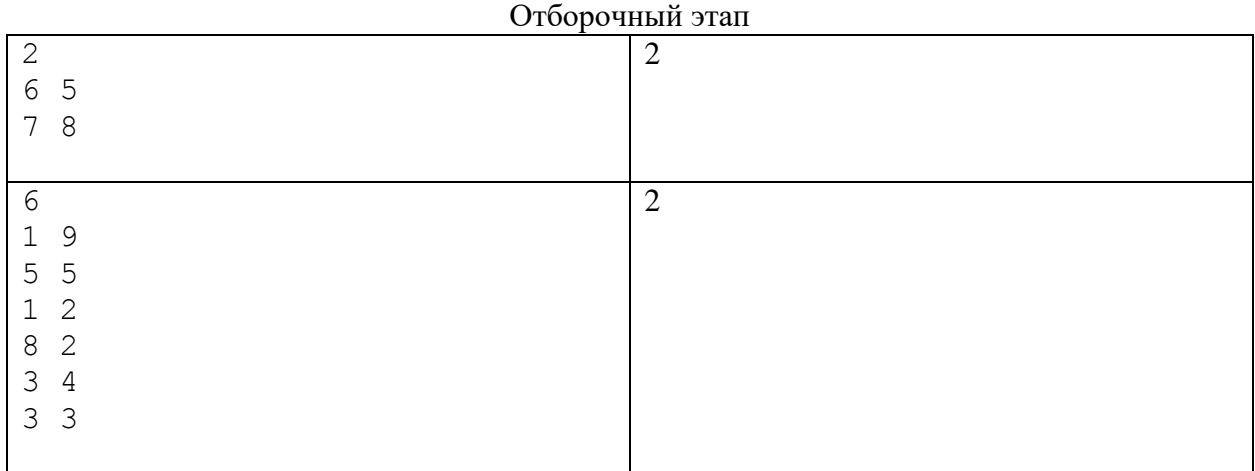

# **Решение**

```
program s8zv1;
var
 n,i:integer;
 r1,r2,max,pmax:real;
begin
 readln(n);
 max:=-1;for i:=1 to n do
 begin
    readln(r1,r2);
    if r1*r2/(r1+r2)>max then
    begin
      max:=r1*r2/(r1+r2);
      pmax:=i;
    end;
 end;
 writeln(pmax);
end.
```